#### **WIKIPEDIA**

# **Walter Mittelholzer**

**Walter Mittelholzer** (\* [2. April](https://de.wikipedia.org/wiki/2._April) [1894](https://de.wikipedia.org/wiki/1894) in [St. Gallen;](https://de.wikipedia.org/wiki/St._Gallen) † [9. Mai](https://de.wikipedia.org/wiki/9._Mai) [1937](https://de.wikipedia.org/wiki/1937) am [Hochschwab](https://de.wikipedia.org/wiki/Hochschwab) in der [Steiermark](https://de.wikipedia.org/wiki/Steiermark)) war ein [Schweizer](https://de.wikipedia.org/wiki/Schweiz) [Luftfahrtpionier](https://de.wikipedia.org/wiki/Luftfahrtpionier). Er war Pilot, Fotograf, Reiseschriftsteller und einer der ersten Luftfahrt-Unternehmer.

## **Inhaltsverzeichnis**

**[Leben und Werk](#page-0-0) Veröffentlichungen [Dokumentarfilme](#page-2-0) [Galerie](#page-2-1) [Literatur](#page-3-0) [Weblinks](#page-3-1) [Einzelnachweise](#page-4-0)**

#### <span id="page-0-0"></span>**Leben und Werk**

Walter Mittelholzer war Sohn einer Bäckersfamilie. Nach der Sekundarschule machte er eine Lehre als Fotograf und rückte anschliessend in [Dübendorf](https://de.wikipedia.org/wiki/D%C3%BCbendorf) in die Rekrutenschule ein. Eingeteilt wurde er in die Gebirgsbrigade 18 bei der neuen [Fliegertruppe.](https://de.wikipedia.org/wiki/Schweizer_Luftwaffe)

Sein erster Flug führte ihn in einem [Farman-](https://de.wikipedia.org/wiki/Farman)Doppeldecker von

Dübendorf nach [Kloten.](https://de.wikipedia.org/wiki/Kloten) Mittelholzers Auftrag war es, Batteriestellungen am Holberg bei Kloten aus 1000 m Höhe zu fotografieren. Ein Jahr später wurde er als Unteroffizier Leiter der fotografischen Abteilung. Mehrere Flüge in der Umgebung Zürichs liessen in ihm den Wunsch nach längeren Flügen aufkommen. Ein erster Alpenflug, den er im Auftrag seines Kommandanten unternahm, scheiterte wegen einer Motorenpanne. Ein zweiter Versuch gelang und Mittelholzer kehrte mit gelungenen Aufnahmen zurück. Diesem Flug folgten zahlreiche weitere und so entstand eine umfangreiche Sammlung von Luftaufnahmen aus fast allen Gebieten der Schweiz.

1917 erwarb Mittelholzer die zivile Fluglizenz und ein Jahr später schloss er die Ausbildung zum Militärpiloten ab.

Am 5. November 1919 gründete er mit seinem Militärkollegen [Alfred Comte](https://de.wikipedia.org/wiki/Alfred_Comte) die *Mittelholzer und Co., Luftbildverlagsanstalt und Passagierflüge*. 1920 schloss sich diese Firma mit der finanzkräftigeren [Ad Astra Aero](https://de.wikipedia.org/wiki/Ad_Astra_Aero) zusammen. Mittelholzer wurde Direktor und Chefpilot der Ad Astra Aero, aus der später die [Swissair](https://de.wikipedia.org/wiki/Swissair) entstand. Auch [Max Cartier](https://de.wikipedia.org/wiki/Max_Cartier) flog für die Fluggesellschaft.

Im Auftrag der [Junkerswerke](https://de.wikipedia.org/wiki/Junkers_Flugzeug-_und_Motorenwerke) flog er von Berlin aus die neuen Linien nach Danzig und Riga. Geplante Proviantierungsflüge von [Spitzbergen](https://de.wikipedia.org/wiki/Spitzbergen_(Insel)) aus für die Nordpolexpedition [Roald Amundsens](https://de.wikipedia.org/wiki/Roald_Amundsen) waren wegen [einer Panne an Amundsens Flugzeug in Alaska obsolet. Stattdessen wurden auf der Junkers-](https://de.wikipedia.org/wiki/Junkers-Spitzbergen-Expedition)Spitzbergen-Expedition vom 5. bis 8. Juli 1923 vier Rundflüge über Spitzbergen unternommen, von denen der längste über eine Strecke von 1000 km bis über den 80. Breitengrad führte.<sup>[\[1\]](#page-4-1)</sup> Während

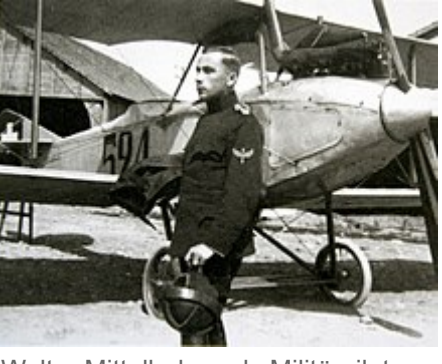

Walter Mittelholzer als Militärpilot (um 1918)

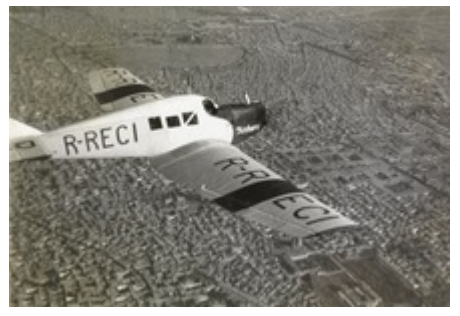

Eine [Junkers](https://de.wikipedia.org/wiki/Junkers_F_13) F 13 über Teheran (Bild aus: Walter Mittelholzer, *Persienflug*. Orell Füssli Verlag, Zürich, 1926)

[Arthur Neumann](https://de.wikipedia.org/wiki/Arthur_Neumann) die [Junkers F13](https://de.wikipedia.org/wiki/Junkers_F13) flog, war Mittelholzer für Filmaufnahmen und Fotografien zuständig. Es entstanden so die ersten [Luftbildaufnahmen](https://de.wikipedia.org/wiki/Luftbildfotografie) Spitzbergens. Ein möglich erscheinender Polflug wurde wegen technischer Probleme am Flugzeug unterlassen.[\[2\]](#page-4-2) Im Winter 1924/25 flog Mittelholzer im Auftrag der persischen Regierung nach [Teheran,](https://de.wikipedia.org/wiki/Teheran) welches er einen Monat nach seinem Start am [Zürichhorn](https://de.wikipedia.org/wiki/Z%C3%BCrichhorn) erreichte.<sup>[\[3\]](#page-4-3)[\[4\]](#page-4-4)</sup>

1927 flog Mittelholzer als Erster mit einem [Wasserflugzeug](https://de.wikipedia.org/wiki/Wasserflugzeug) von Europa nach Südafrika:<sup>[\[5\]](#page-4-5)</sup> Am 7. Dezember 1926 startete er, zusammen mit dem Schweizer Geologen [Arnold Heim](https://de.wikipedia.org/wiki/Arnold_Heim), dem Genfer Schriftsteller [René Gouzy](https://de.wikipedia.org/w/index.php?title=Ren%C3%A9_Gouzy&action=edit&redlink=1) (1877–1952)[\[6\]](#page-4-6) und dem Mechaniker und Copiloten Hans Hartmann,[\[7\]](#page-4-7) mit seiner Maschine vom Typ [Merkur](https://de.wikipedia.org/wiki/Dornier_Merkur) der [Dornier-Werke](https://de.wikipedia.org/wiki/Dornier-Werke) in [Zürich](https://de.wikipedia.org/wiki/Z%C3%BCrich). Die Expedition führte über [Neapel](https://de.wikipedia.org/wiki/Neapel) und [Athen](https://de.wikipedia.org/wiki/Athen) nach [Alexandrien](https://de.wikipedia.org/wiki/Alexandrien) und mit Landungen an insgesamt 23 Etappenstationen, unter anderem bei [Luxor](https://de.wikipedia.org/wiki/Luxor) und auf dem [Victoriasee](https://de.wikipedia.org/wiki/Victoriasee), in 76 Tagen nach [Kapstadt,](https://de.wikipedia.org/wiki/Kapstadt) wo das Flugzeug am 21. Februar 1927 eintraf. Mittelholzer legte in zweieinhalb Monaten mit dem auf Schwimmer gesetzten Flugzeug 20'000 Kilometer zurück. Für die Rückfahrt liess er das Flugzeug demontieren und mit einem Frachtschiff nach England verschiffen.

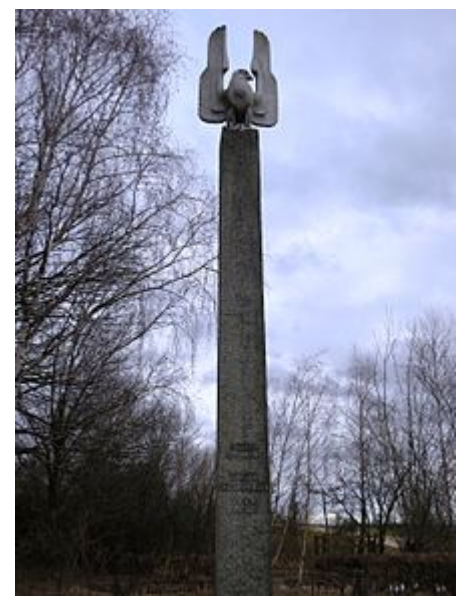

Walter Mittelholzer-Denkmal von Rudolf [Wening](https://de.wikipedia.org/wiki/Rudolf_Wening) in [Kloten](https://de.wikipedia.org/wiki/Kloten) auf dem Hügel Butzenbühl östlich des [Flughafens](https://de.wikipedia.org/wiki/Flughafen_Z%C3%BCrich) Zürich

Vom 17. Februar bis 6. März 1928 umrundete Mittelholzer in einer [Junkers F 13](https://de.wikipedia.org/wiki/Junkers_F_13) (CH 94) das westliche Mittelmeer und machte über 100 [Luftbilder](https://de.wikipedia.org/wiki/Luftbildfotografie). Die wesentlichen Flugetappen waren Zürich– [Rom–](https://de.wikipedia.org/wiki/Rom)[Tunis](https://de.wikipedia.org/wiki/Tunis)[–Algier](https://de.wikipedia.org/wiki/Algier)[–Madrid–](https://de.wikipedia.org/wiki/Madrid)[Marseille–](https://de.wikipedia.org/wiki/Marseille)Zürich. Die Flugzeiten betrugen zusammen 47 Stunden und 20 Minuten bei einer zurückgelegten Gesamtentfernung von 6370 Kilometern.[\[8\]](#page-4-8)

Am 8. Januar 1930 überflog er als Erster den [Kilimandscharo.](https://de.wikipedia.org/wiki/Kilimandscharo) Dabei machte er unter anderem aus etwa 6200 Metern Höhe Luftaufnahmen vom Krater des [Kibo,](https://de.wikipedia.org/wiki/Kibo_(Berg)) die in Illustrierten veröffentlicht wurden und grosses Aufsehen erregten.

Im Winter 1930/31 unternahm Walter Mittelholzer einen weiteren Flug nach Afrika, über Marokko und Algerien bis zum Tschadsee. Auf dem Rückflug traf er in der Wüste am Kap Juby die deutsche Pilotin [Elly Beinhorn](https://de.wikipedia.org/wiki/Elly_Beinhorn) auf ihrem ersten Afrikaflug.

1931 wurde Walter Mittelholzer technischer Direktor der neu gegründeten Fluggesellschaft [Swissair](https://de.wikipedia.org/wiki/Swissair). 1934 flog er nach Addis Abeba, um Kaiser [Haile Selassie](https://de.wikipedia.org/wiki/Haile_Selassie) seine bestellte Fokker Maschine selber zu überbringen.[\[9\]](#page-4-9) Dies war sein letzter Flug auf langen, unbekannten Routen.[\[10\]](#page-4-10) Jedoch hat Walter Mittelholzer auch in Europa und in der Schweiz weiterhin Luftbilder gemacht. Seine über 100'000 Aufnahmen aus rund 9000 Flügen haben heute einen grossen historischen Wert: Rund 18'000 Bilder, unter anderem [Glasplatten](https://de.wikipedia.org/wiki/Fotoplatte) im Format 13 × 18 cm befinden sich heute im Bildarchiv der ETH-Bibliothek. Die [Bilder und Geschichten seiner langen Auslandflüge hat Walter Mittelholzer jeweils in](https://de.wikipedia.org/wiki/Bildarchiv_der_ETH-Bibliothek) Büchern veröffentlicht, welche hohe Auflagen erreichten. Zur multimedialen Vermarktung seiner Auslandflüge gehörten auch Dokumentarfilme, die Mittelholzer als Mitbegründer der [Praesens-Film](https://de.wikipedia.org/wiki/Praesens-Film) AG produzierte.

Walter Mittelholzer stürzte 1937 auf einer Klettertour an der Südwestwand der [Stangenwand](https://de.wikipedia.org/wiki/Hochschwab) in der [Steiermark](https://de.wikipedia.org/wiki/Steiermark) mit seiner Seilschaft zu Tode, verursacht vermutlich durch Steinschlag. Geführt wurde er dabei von Ulrich Sild (1911–1937), dem ältesten Sohn von [Cenzi von Ficker](https://de.wikipedia.org/wiki/Cenzi_von_Ficker) und [Hannes Sild](https://de.wikipedia.org/w/index.php?title=Hans_Sild&action=edit&redlink=1). Dritte des Bergsteigerteams war Liselott Kastner, geborene Lorenz († 1937).[\[11\]](#page-4-11)[\[12\]](#page-4-12)[\[13\]](#page-4-13)

Die Genossenschaft [In Memoriam Bider/Mittelholzer/Zimmermann](https://de.wikipedia.org/wiki/In_Memoriam_Bider/Mittelholzer/Zimmermann) trug ihren Namen ihm zu Ehren. $[14]$ 

#### **Veröffentlichungen**

- *Im Flugzeug dem Nordpol entgegen. Junkers'sche Hilfsexpedition für Amundsen nach Spitzbergen 1923*. [Orell Füssli Verlag,](https://de.wikipedia.org/wiki/Orell_F%C3%BCssli#Orell_F%C3%BCssli_Verlag_AG) Zürich 1924.
- *Die Schweiz aus der Vogelschau: 274 Abbildungen aus der Sammlung von Walter Mittelholzer*. Eugen Rentsch, Erlenbach-Zürich 1926.
- *Persienflug*. Orell Füssli Verlag, Zürich 1926.
- *Afrikaflug*. Orell Füssli Verlag, Zürich 1927.
- *Alpenflug*. Orell Füssli Verlag, Zürich 1928.
- *Mittelmeerflug. Mit 120 Fliegeraufnahmen von Walter Mittelholzer*. Rascher & Cie. A-G, Zürich 1930.
- *Kilimandjaro Flug*. Orell Füssli Verlag, Zürich 1930.
- *Tschadseeflug Mit dem dreimotorigen [Fokker](https://de.wikipedia.org/wiki/Fokker) der [Swissair](https://de.wikipedia.org/wiki/Swissair) durch die Sahara zum [Tschadsee](https://de.wikipedia.org/wiki/Tschadsee)*. Schweizer Aero-Revue, Zürich 1932.
- *[Abessinienflug.](https://de.wikipedia.org/wiki/Abessinien) Mit dem dreimotorigen Fokker an den Hof des [Negus](https://de.wikipedia.org/wiki/Negus) Negesti*. Mit einem Vorwort von [Bundespräsident](https://de.wikipedia.org/wiki/Bundespr%C3%A4sident_(Schweiz)) (Marcel) [Pilet-Golaz,](https://de.wikipedia.org/wiki/Pilet-Golaz) Aero-Revue, Zürich 1934.

#### <span id="page-2-0"></span>**Dokumentarfilme**

- 1924: Im Junkers-Flugzeug über Spitzbergen<sup>[\[15\]](#page-4-15)</sup>
- **1934: Abyssinia**
- 1947: Pionier der Lüfte

### <span id="page-2-1"></span>**Galerie**

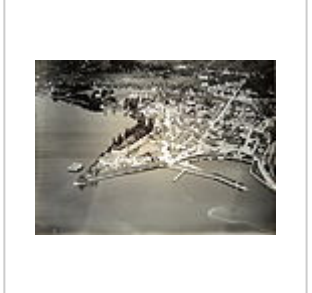

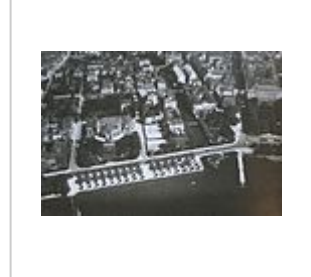

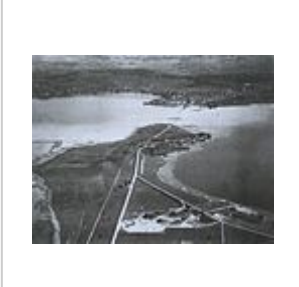

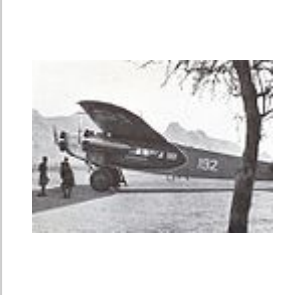

Früheste Flugaufnahme von 1929 Rapperswil, 1919

Alpenquai in Zürich, [Seedamm von](https://de.wikipedia.org/wiki/Seedamm_von_Rapperswil) Rapperswil, 1929

[Fokker F.VIIb](https://de.wikipedia.org/wiki/Fokker_F.VII)-3 m (CH-192) der [Swissair,](https://de.wikipedia.org/wiki/Swissair) geflogen von Mittelholzer in [Kassala](https://de.wikipedia.org/wiki/Kassala) (Sudan), Februar 1934

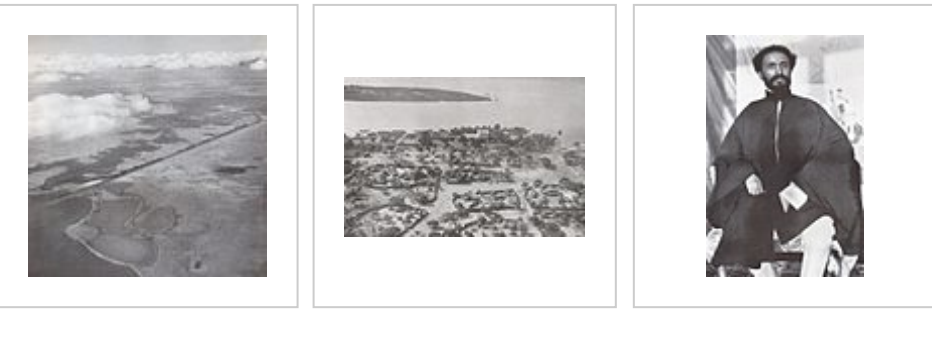

[Sueskanal](https://de.wikipedia.org/wiki/Sueskanal) [Niamey](https://de.wikipedia.org/wiki/Niamey) (Niger), 1930

[Kaiser Haile](https://de.wikipedia.org/wiki/Haile_Selassie) Selassie, Februar 1934

#### <span id="page-3-0"></span>**Literatur**

- Walter M. Borner: *Die Schweiz von damals, 1917–1937.* 350 historische Aufnahmen von Walter Mittelholzer. Weltbild-Verlag, 2005
- Kaspar Surber: *Walter Mittelholzer Revisited. Aus dem Fotoarchiv von Walter Mittelholzer*. Scheidegger & Spiess, Zürich 2017, [ISBN 978-3-85881-543-9](https://de.wikipedia.org/wiki/Spezial:ISBN-Suche/9783858815439).
- Alfred Waldis: *Sechs Schweizer Flugpioniere* (= *Verein für wirtschaftshistorische Studien,* Band 46), Meilen 1987, [OCLC](https://de.wikipedia.org/wiki/Online_Computer_Library_Center) [885132021 \(https://worldcat.org/oclc/885132021\).](https://worldcat.org/oclc/885132021)

### <span id="page-3-1"></span>**Weblinks**

**[Commons: Walter Mittelholzer \(https://commons.wikimedia.org/wiki/Category:W](https://commons.wikimedia.org/wiki/Category:Walter_Mittelholzer?uselang=de) alter\_Mittelholzer?uselang=de)** – Sammlung von Bildern, Videos und Audiodateien

- [Literatur von und über Walter Mittelholzer \(https://portal.dnb.de/opac.htm?method=simpleSearch](https://portal.dnb.de/opac.htm?method=simpleSearch&query=118582844) &query=118582844) im Katalog der [Deutschen Nationalbibliothek](https://de.wikipedia.org/wiki/Deutsche_Nationalbibliothek)
- [Walter Mittelholzer \(https://www.imdb.com/name/nm3130190/\)](https://www.imdb.com/name/nm3130190/) in der [Internet Movie Database](https://de.wikipedia.org/wiki/Internet_Movie_Database) (englisch)
- [Luftbild Schweiz \(http://www.luftbild.ch/\)](http://www.luftbild.ch/)
- Eric von der Forch*[: Das Zürichhorn und die Schweizer Zivilaviatik \(https://www.duerst.ch/turicum/](https://www.duerst.ch/turicum/verkehr/zivilaviatik/zivilaviatik_zuerichhorn.html) verkehr/zivilaviatik/zivilaviatik\_zuerichhorn.html)* in Gang dur Alt- Züri
- Felix Aeppli: *Walter Mittelholzer.* [\(https://hls-dhs-dss.ch/de/articles/009211\)](https://hls-dhs-dss.ch/de/articles/009211) [In:](https://de.wikipedia.org/wiki/Historisches_Lexikon_der_Schweiz) *Historisches Lexikon der Schweiz*.
- [Digitalisierte Fotografien von Walter Mittelholzer im Bildarchiv der ETH-Bibliothek \(http://ba.e-pic](http://ba.e-pics.ethz.ch/link.jsp?category=Mittelholzer,%20Walter,%201894-1937) s.ethz.ch/link.jsp?category=Mittelholzer,%20Walter,%201894-1937)
- *Mittelholzer, Walter.* [\(http://www.sikart.ch/KuenstlerInnen.aspx?id=12584401\)](http://www.sikart.ch/KuenstlerInnen.aspx?id=12584401) In: *[Sikart](https://de.wikipedia.org/wiki/SIKART_Lexikon_zur_Kunst_in_der_Schweiz)*

### <span id="page-4-0"></span>**Einzelnachweise**

- <span id="page-4-1"></span>1. Ralf Forster: *Junkers auf Spitzbergen. Ziel-Verschiebungen von Expeditionsreisen der Zwanziger [Jahre \(http://docplayer.org/24774450-Junkers-auf-spitzbergen-ziel-verschiebungen-von-expeditio](http://docplayer.org/24774450-Junkers-auf-spitzbergen-ziel-verschiebungen-von-expeditionsreisen-der-zwanziger-jahre.html) nsreisen-der-zwanziger-jahre.html)*. In: Cornelia Lüdecke, Kurt Brunner (Hrsg.): *Von A(ltenburg) bis Z(eppelin). Deutsche Forschung auf Spitzbergen bis 1914. 100 Jahre Expedition des Herzogs Ernst II. von Sachsen-Altenburg*, Neubiberg 2012 (= *Schriftenreihe des Instituts für Geodäsie*, Heft 88), S. 109–116.
- <span id="page-4-2"></span>2. Walter Mittelholzer: *Im Flugzeug dem Nordpol entgegen.* Junkers'sche Hilfsexpedition für Amundsen nach Spitzbergen 1923. Orell Füssli Verlag, Zürich 1925.
- <span id="page-4-3"></span>3. Walter Mittelholzer: *Persienflug*. Orell Füssli Verlag, Zürich 1926.
- <span id="page-4-4"></span>4. Hans Zulliger: *Mittelholzers Persienflug.* (https://www.e-periodica.ch/digbib/view?pid=bwo-001:19 [26:16#152\) Berner Woche 1926, abgerufen am 7. Mai 2020.](https://www.e-periodica.ch/digbib/view?pid=bwo-001:1926:16#152)
- <span id="page-4-5"></span>5. Den ersten Flug über Afrika mit einem Flugzeug hatte [Alan Cobham](https://de.wikipedia.org/wiki/Alan_Cobham) 1926 durchgeführt.
- <span id="page-4-6"></span>6. Eugène Pittard: *René Gouzy.* In: *Le globe. Revue genevoise de géographie,* 1952, S. 24–25.
- <span id="page-4-7"></span>7. Walter Mittelholzer, Arnold Heim, René Gouzy: *Afrikaflug*. Orell Füssli Verlag, Zürich 1927.
- <span id="page-4-8"></span>8. Walter Mittelholzer, Gustav Erhardt: *Mittelmeerflug*. Mit 120 Fliegeraufnahmen von Walter Mittelholzer. Rascher & Cie., A-G, Zürich 1930.
- <span id="page-4-9"></span>9. *Über 1000 Bilder dieses Flugs auf Wikimedia Commons.* (https://commons.wikimedia.org/wiki/Cat [egory:ETH-BIB\\_Mittelholzer-Abyssinia\\_flight\\_1934\) Abgerufen am 24. Mai 2017 \(englisch\).](https://commons.wikimedia.org/wiki/Category:ETH-BIB_Mittelholzer-Abyssinia_flight_1934)
- <span id="page-4-10"></span>10. Marc Tribelhorn: *[Im Reich des Negus Negesti. Walter Mittelholzers wunderliche Abessinienreise](http://www.nzz.ch/aktuell/schweiz/im-reich-des-negus-negesti-1.18233505)* (http://www.nzz.ch/aktuell/schweiz/im-reich-des-negus-negesti-1.18233505), *[NZZ](https://de.wikipedia.org/wiki/NZZ)* am 1. Februar 2014
- <span id="page-4-11"></span>11. *Uli Sild*, in: Österreichische Alpenzeitung, Folge 1182, Juni 1937, S. 142–145.
- <span id="page-4-12"></span>12. [Historisches Alpenarchiv der Alpenvereine in Deutschland, Österreich und Südtirol \(http://www.hi](http://www.historisches-alpenarchiv.org/data/dokumente/main/27/00130098_m.pdf) storisches-alpenarchiv.org/data/dokumente/main/27/00130098\_m.pdf), Personenmappe Uli Sild, Signatur: DAV PER 1 SG/2041/0 (PDF-Datei; 859 kB), auf: historisches-alpenarchiv.org, abgerufen am 15. November 2017.
- <span id="page-4-13"></span>13. *Mittelholzer, Walter* (https://web.archive.org/web/20160129193750/http://www.fotostiftung.ch/de/a rchive-spezialsammlungen/index-der-fotografinnen/?no\_cache=1&tx\_mssccumulus\_msscphotogr apherlist%5Bletter%5D=M&tx\_mssccumulus\_msscphotographerlist%5Baction%5D=list&tx\_mssc [cumulus\\_msscphotographerlist%5Bcontroller%5D=Photographer&cHash=a3e4707822d7ba8fa4d](https://web.archive.org/web/20160129193750/http://www.fotostiftung.ch/de/archive-spezialsammlungen/index-der-fotografinnen/?no_cache=1&tx_mssccumulus_msscphotographerlist%5Bletter%5D=M&tx_mssccumulus_msscphotographerlist%5Baction%5D=list&tx_mssccumulus_msscphotographerlist%5Bcontroller%5D=Photographer&cHash=a3e4707822d7ba8fa4d95dedbda60740) 95dedbda60740) [\(Memento](https://de.wikipedia.org/wiki/Web-Archivierung#Begrifflichkeiten) des Originals (https://giftbot.toolforge.org/deref.fcgi?url=http%3A%2 F%2Fwww.fotostiftung.ch%2Fde%2Farchive-spezialsammlungen%2Findex-der-fotografinnen%2 [F%3Fno\\_cache%3D1%26tx\\_mssccumulus\\_msscphotographerlist%255Bletter%255D%3DM%26t](https://giftbot.toolforge.org/deref.fcgi?url=http%3A%2F%2Fwww.fotostiftung.ch%2Fde%2Farchive-spezialsammlungen%2Findex-der-fotografinnen%2F%3Fno_cache%3D1%26tx_mssccumulus_msscphotographerlist%255Bletter%255D%3DM%26tx_mssccumulus_msscphotographerlist%255Baction%255D%3Dlist%26tx_mssccumulus_msscphotographerlist%255Bcontroller%255D%3DPhotographer%26cHash%3Da3e4707822d7ba8fa4d95dedbda60740) x mssccumulus msscphotographerlist%255Baction%255D%3Dlist%26tx mssccumulus msscph otographerlist%255Bcontroller%255D%3DPhotographer%26cHash%3Da3e4707822d7ba8fa4d9 5dedbda60740) vom 29. Januar 2016 im *[Internet Archive](https://de.wikipedia.org/wiki/Internet_Archive)*) **Info:** Der Archivlink wurde automatisch eingesetzt und noch nicht geprüft. Bitte prüfe Original- und Archivlink gemäß [Anleitung](https://de.wikipedia.org/wiki/Benutzer:InternetArchiveBot/Anleitung/Archivlink) und entferne dann diesen Hinweis. [Fotostiftung Schweiz](https://de.wikipedia.org/wiki/Fotostiftung_Schweiz) – Index der FotografInnen, abgerufen am 29. Januar 2016.
- <span id="page-4-14"></span>14. [Brückenbauer:](https://de.wikipedia.org/wiki/Migros-Magazin) *Von uns erwartete der <<Götti>> mehr*, 11. Januar 1984
- <span id="page-4-15"></span>15. *Im Junkers-Flugzeug über Spitzbergen* [\(https://www.youtube.com/watch?v=QggxblYmQhM\)](https://www.youtube.com/watch?v=QggxblYmQhM) auf [YouTube](https://de.wikipedia.org/wiki/YouTube) – gefilmt 1923

Abgerufen von ["https://de.wikipedia.org/w/index.php?title=Walter\\_Mittelholzer&oldid=203389302](https://de.wikipedia.org/w/index.php?title=Walter_Mittelholzer&oldid=203389302)"

**Diese Seite wurde zuletzt am 4. September 2020 um 13:50 Uhr bearbeitet.**

#### 6.10.2020 Walter Mittelholzer – Wikipedia

Der Text ist unter der Lizenz "Creative Commons [Attribution/Share](https://de.wikipedia.org/wiki/Wikipedia:Lizenzbestimmungen_Commons_Attribution-ShareAlike_3.0_Unported) Alike" verfügbar; Informationen zu den Urhebern und zum Lizenzstatus eingebundener Mediendateien (etwa Bilder oder Videos) können im Regelfall durch Anklicken dieser abgerufen werden. Möglicherweise unterliegen die Inhalte jeweils zusätzlichen Bedingungen. Durch die Nutzung dieser Website erklären Sie sich mit den [Nutzungsbedingungen](https://foundation.wikimedia.org/wiki/Terms_of_Use/de) und der [Datenschutzrichtlinie](https://meta.wikimedia.org/wiki/Privacy_policy/de) einverstanden. Wikipedia® ist eine eingetragene Marke der Wikimedia Foundation Inc.